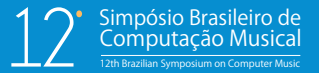

# **A Música no Cinema Mudo e o Instrumento Musical Digital**

**Pedro Patrício**

Doutorando em Ciência e Tecnologia das Artes, especialização em Informática Musical, CITAR, Escola das Artes, Universidade Católica Portuguesa (UCP), Porto, Portugal

> pp2007.pt@gmail.com http://pp2007.pt.googlepages.com

*Resumo. Seguindo o exemplo das exibições musicais realizadas ao vivo durante a projecção de filmes mudos e por influência da descoberta de várias máquinas utilizadas quer para gerar efeitos sonoros quer para musicar filmes mudos, construímos recorrendo às novas tecnologias e à informática musical, um instrumento musical digital. Para isso, utilizou-se um dispositivo electrónico com* WiFi (iPod touch)*, uma aplicação que permite a comunicação OpenSound Control (OSCRemote) e uma plataforma multimédia de programação por objectos (Pure Data). No final do artigo, fazemos algumas considerações estéticas sobre as opções musicais utilizadas.*

*Abstract. This work discusses the repertoire, the mechanical musical instrument and the paper attributed to music in the beginning of the silence movies. We constructed, appealing to the new technologies and to musical computer science, a digital musical instrument that could potentially play the same function as some machines used to generate sound effects and to play music in silence movies. In order to do so, we used a device with WiFi (iPod touch), an application that uses OpenSound Control (OSCRemote) for communication and a multimedia-programming platform (Pure Data). In the end of the article, we present some aesthetic considerations about the musical options that we made.*

# **1. Introdução**

Foi-nos proposto, no âmbito do 6º Festival *Black&White em* 2009, sonorizar ou musicar ao vivo 3 curtos excertos de vídeo extraídos de uma curta metragem realizada por Manoel de Oliveira intitulada *Douro, Faina Fluvial* (1931)<sup>1</sup>. O concerto aconteceu na Cerimónia de Abertura do referido festival, no Auditório Ilídio Pinho - Universidade Católica Portuguesa (Porto)<sup>2</sup>. Os 3 excertos de vídeo com a duração aproximada de 4 minutos cada eram constituídos por um excerto do filme original, um *remake* do

<sup>&</sup>lt;sup>1</sup> Filmado em 35 mm, preto e branco e com a duração de 21 minutos. O filme é influenciado pela estética vanguardista do documentário soviético praticada por Dziga Vertov.

<sup>2</sup> "(De)criando à Sombra de Oliveira", Formação Variável de Laptops do Citar (Piano: Telmo Marques; Difusão Sonora: José Luís Ferreira; Laptops: André Rangel, João Cordeiro, Miguel Cardoso, Pedro Patrício, Ricardo Guerreiro e Vítor Joaquim).

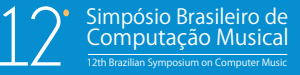

primeiro excerto e por um filme fantasma (sobreposição dos dois primeiros excertos). Para esse fim, a nossa participação, para além da intervenção ao vivo (processamento de som captado em directo e manuseamento de laptop), consistiu na concepção e construção de um instrumento musical digital utilizando o *iPod touch*<sup>3</sup> e que é descrito nos parágrafos seguintes.

#### **1.1. Cinema Mudo: repertório e instrumentos musicais mecânicos**

Ao falar de música para cinema é necessário referir as exibições que aconteciam ao vivo durante as projecções dos filmes mudos. A primeira utilização conhecida da música ao vivo no cinema ocorreu em 28 de Dezembro de 1895, quando a família Lumière projectou no Grand Café, no Boulevard de Capucines em Paris, os seus filmes acompanhados por um piano. Durante o desenvolvimento do cinema, os produtores pretendiam atribuir a cada filme a sua própria música, e para isso faziam encomendas a compositores para comporem especificamente para um determinado filme. Na história da música ocidental, um dos primeiros compositores a compor música especificamente para cinema, foi Camille Saint Saens. Compôs a música para o filme de Henri Lavedan, *L'Assassinat du duc de Guise* (1908). Contudo, esta ideia não foi muito disseminada, por representar um custo adicional ao orçamento final dos filmes. Como alternativa, por volta de 1913, orquestras e pianistas recorriam a catálogos musicais especiais. O mais conhecido exemplo é o *Kinobibliotek* ou *Kinothek* de Giuseppe Becce, publicado em Berlim em 1919. As peças musicais do catálogo eram registadas de acordo com os seus estilos e a carga emocional que presumivelmente elas provocariam ao serem ouvidas. Era recorrente pensar-se que dentro da música clássica existia tanta abundância de peças, que estando elas divididas em categorias em relação ao catálogo de Becce, havia música praticamente pronta para qualquer cena em qualquer tipo de filme. Assim, obras de Beethoven, Mozart, Grieg, Bach, Verdi, Bizet, Tchaikovsky, Wagner e, em geral, qualquer uma que não fosse protegida pelas leis do direito de autor, eram frequentemente utilizadas. Para os teatros menores, que não tinham nem dinheiro nem espaço para uma orquestra, foram inventadas várias máquinas no sentido de substituir as orquestras. Estas máquinas apareceram primeiramente no mercado em 1910, e tinham nomes como "*One Man Pictures Orchestra*", "*Filmplayer*", "*Movieodeon*" e "*Pipe-Organ Orquestra*". Para além da música, estas máquinas forneciam uma série de efeitos sonoros. Os seus formatos iam desde um piano com um pequeno conjunto de várias percussões até máquinas complexas similares em tamanho a uma orquestra de vinte instrumentos, como é o caso do *Fotoplayer*.

**152**

<sup>3</sup> <sup>O</sup> presente artigo, <sup>o</sup> *patch* Pd, vídeos demonstrativos <sup>e</sup> <sup>a</sup> gravação áudio do concerto, podem ser descarregados no seguinte endereço electrónico: http://pedropatricio2008.googlepages.com/doutoramento

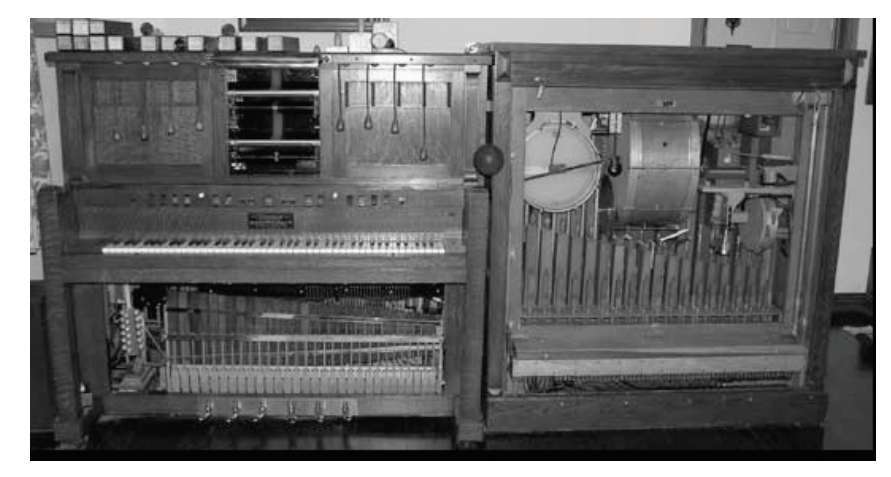

**Figura 1. Fotoplayer**

O *Fotoplayer* foi construído em 1926, em *Van Nuys* na Califórnia. É uma combinação de piano, órgão de tubos, percussão e vários efeitos sonoros desenhados para narrar a acção dos filmes mudos. Pedais, alavancas, interruptores, botões e cordas para puxar eram usados para accionar um xilofone, percutir um som, tocar um sino, criar o som de um relâmpago ou o chilrear de um pássaro. Quando os filmes sonoros começaram a impor-se nos anos 20, o *Fotoplayer,* foi-se tornando progressivamente num recurso obsoleto.

# **1.2. O papel da música e do som no cinema mudo**

Nos primórdios do cinema mudo, o uso da música não derivava de qualquer necessidade artística ou psicológica, mas da necessidade de atenuar as péssimas condições acústicas das salas de projecção e substituir o barulho dos projectores por algo mais aprazível. Outro papel atribuído à música, era o de criar um ambiente sonoro propício e inspirador para os actores durante as filmagens. Muitas vezes usavam-se gravações em vez de música ao vivo, mas em ambos os casos a música servia sempre o mesmo propósito, o de inspirar os actores. Era também atribuído à música uma função ilustrativa, na tentativa de acrescentar emoções às imagens.

# **2. O Instrumento Musical Digital (IMD)**

Na qualidade de compositor, decidimos dentro do paradigma do cinema mudo, da *performance* e da composição em tempo real, construir um instrumento musical digital que permitisse a sua utilização em concerto, que se apresentasse versátil, expressivo, que fosse de fácil manuseamento e que oferecesse possibilidades de se expandir e desenvolver no futuro. A criação deste tipo de instrumentos encontra as suas raízes nos trabalhos de Hans-Christoph Steiner (Reware prototypes in Untethered at Eyebeam, 2008) e Yann Seznec (Wii Loop Machine 2.0, 2008). Dentro deste panorama, escolhemos como dispositivo o iPod touch, cuja utilização como instrumento musical digital, pode ser observada em projectos como o *MoPho - the Mobile Phone Orchestra*, liderado por Ge Wang (CCRMA - Center for Computer Research in Music and Acoustics, Standford University)<sup>4</sup>

<sup>4</sup> Para um visionamento da peça musical *Gedrone,* ver http://www.youtube. com/watch?v=DhZ9g5U81io

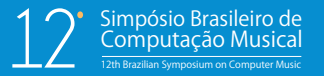

Assim, para a construção do nosso instrumento recorremos ao seguinte triângulo tecnológico:

- o dispositivo: iPod Touch (versão 2.2);
- a aplicação: OSCRemote (versão1.2);
- o software: Pure Data (Pd).

# **2.1. O dispositivo: iPod Touch (versão 2.2)**

O iPod touch foi projectado e introduzido no mercado em Setembro de 2007, pela Apple Inc. É um dispositivo multimédia portátil, um assistente digital pessoal e uma plataforma Wi-Fi móvel, que adiciona ao interface gráfico do utilizador o conceito do multi-toque *(touch screen)*.

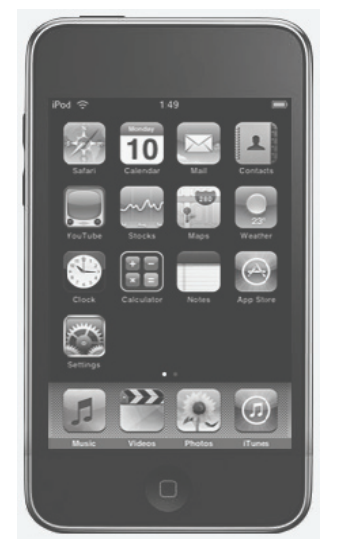

**Figura 2. iPod touch**

# **2.2. A aplicação: OSCRemote (versão1.2)**

OSCRemote é uma aplicação *Open Source* para o iPod touch e iPhone criada por Leo van der Veen (artista holandês ligado à Arte Multimédia Interactiva). É um controlador intuitivo, que ao usar o protocolo de comunicação *OpenSound Control*, transforma o iPod touch num controlador remoto, podendo ser utilizado por qualquer software (Max/MSP ou Pure Data), dentro de um sistema de rede WiFi. As principais características do OSCRemote são:

- Permite criar controladores dentro do editor.
- Permite salvar os ficheiros directamente no iPod touch.
- Confere a possibilidade de fazer *upload* de ficheiros de controlo.

#### Simpósio Brasileiro de<br>Computação Musical 12th Brazilian Symposium on Computer Music

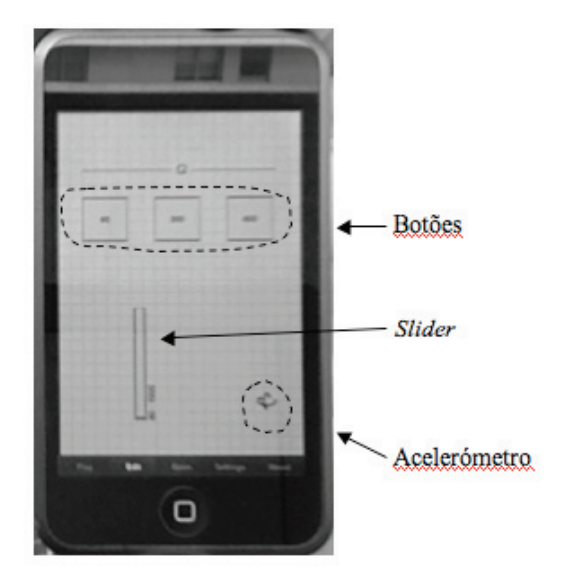

**Figura 3. Interface gráfico do OSCRemote (modo de edição)**

Dentro da lista de controladores que a aplicação possui foram usados os seguintes:

- ¥ Botão: envia o valor 1 (um) quando pressionado e o valor 0 (zero) quando libertado.
- ¥ *Slider*: envia valores continuadamente; pode-se estabelecer o valor mínimo e o valor máximo.
- ¥ Acelerómetro: envia a velocidade do movimento e a orientação espacial do dispositivo nas coordenadas x,y. O símbolo do Acelerómetro só é visível no modo de edição.

# **2.2.1. Comunicação entre o computador e o OSCRemote**

- Para emitir os dados a partir da aplicação OSCRemote para o computador temos de saber qual é o endereço IP e a porta pela qual os dados irão ser recebidos (no caso do Pd utilizou-se a porta de entrada 1111).
- Para os computadores Macintosh, o IP pode ser encontrado na placa da rede das preferências do sistema OSX.
- ¥ O IP e a porta devem ser inscritos na configuração do OSCRemote. Por exemplo: IP: 192.168.1.101 e PortOut: 1111

# **2.3. O software: Pure Data (Pd)**

O Pd (abreviatura de Pure Data) é uma linguagem de programação gráfica para áudio, vídeo e processamento gráfico em tempo real semelhante ao Max/MSP/Jitter. É o terceiro grande ramo da família das linguagens de programação conhecidas como Max (Max/FTS, ISPW Max, Max/MSP, jMax, etc.), originalmente desenvolvido por Miller Puckette (1987), e pelo Ircam. É um programa *Open Source* compatível com todos as plataformas e sistemas operativos. O núcleo do Pd escrito e mantido por Miller Puckette (1997), inclui também o trabalho de muitos colaboradores fazendo dele uma plataforma multimédia de cariz comunitário. Podem-se encontrar informações sobre estas colaborações em http://puredata.info/dev

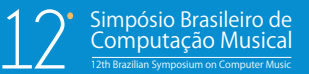

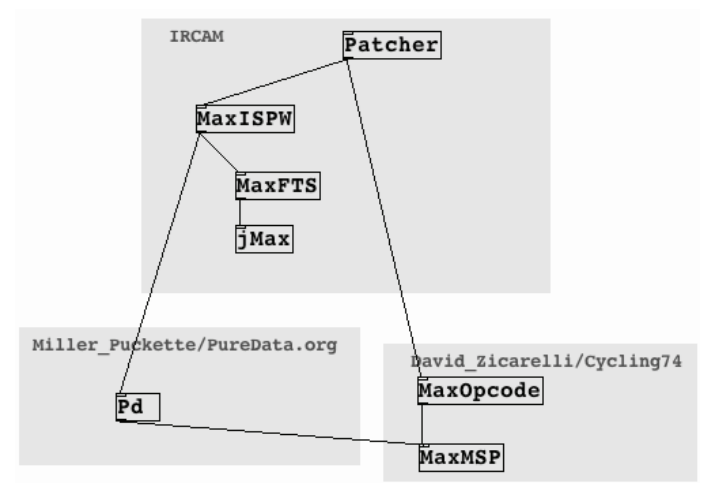

**Figura 4. Árvore "genealógica" do Pure Data**

# **3. Programação**

# **3.1. O Interface**

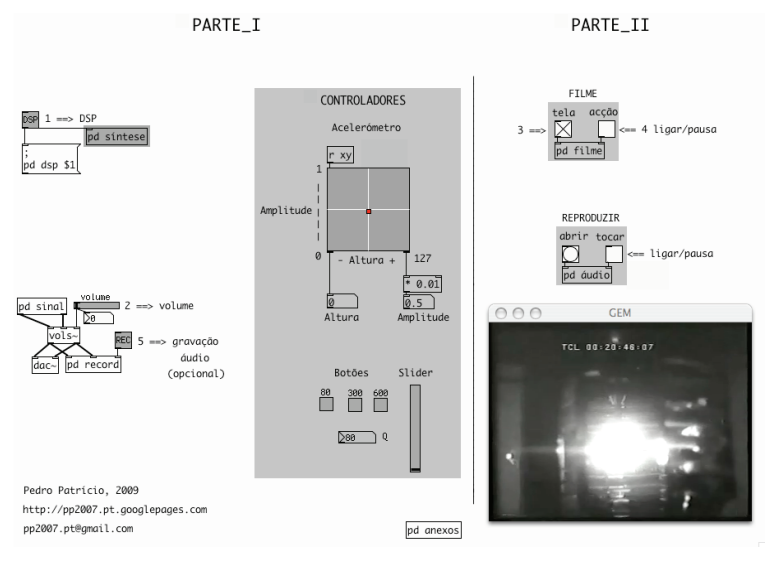

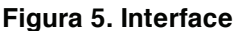

O Interface é constituído por duas partes. A primeira parte, considerada nuclear, é dedicada ao áudio e aos controladores. Fazem parte dela os seguintes *subpatches*:

¥ **pd síntese**: é um gerador de som constituído por ruído branco filtrado por um objecto chamado vcf~ *(voltage – controlled bandpass filter)*. O sinal áudio que sai do primeiro *outlet* do *subpatch pd OSCRemote* determina a frequência central, enquanto que o declive do filtro é determinado pelos valores do factor Q (razão entre a frequência central e a largura de banda), emitidos pelo *slider* e pelos botões.

#### Simpósio Brasileiro de<br>Computação Musical 12th Brazilian Symposium on Computer Music

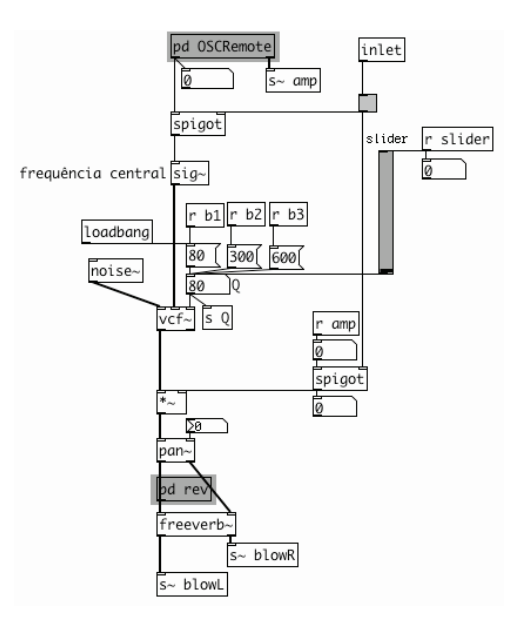

**Figura 6. pd síntese (subpatch)**

¥ **pd OSCRemote**: este *subpatch* é reservado à recepção e mapeamento dos dados emitidos pelos controladores da aplicação. Os valores emitidos pelo acelerómetro são normalizados de maneira a obter valores compreendidos entre zero e um para as amplitudes do som (coordenada x), e valores entre zero e 127, para as alturas do som (coordenada y).

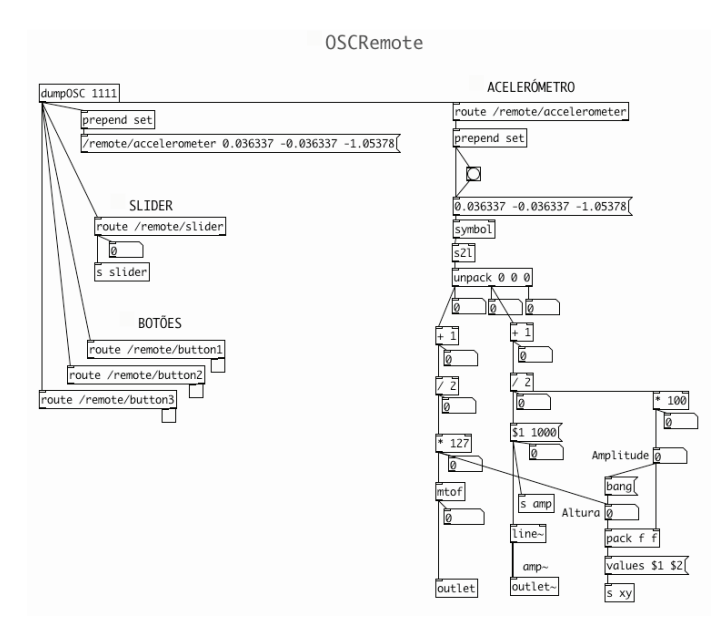

**Figura 7. pd OSCRemote (mapeamento)**

Podem-se visionar os valores do factor Q, a calibração do dispositivo e a reacção dos movimentos do utilizador através dos objectos chamados: *Graphical Users Interfaces* (GUI). Referimo-nos concretamente, aos objectos [grid], [toggle], [Vslider] e [nbx].

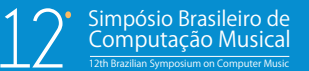

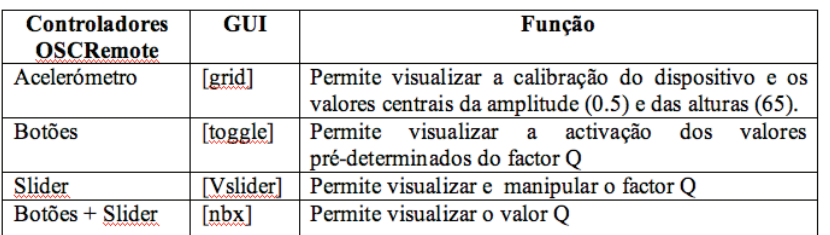

#### **Tabela 1. Relaciona os controladores OSCRemote, os objectos GUI, e a função específica de cada um deles**

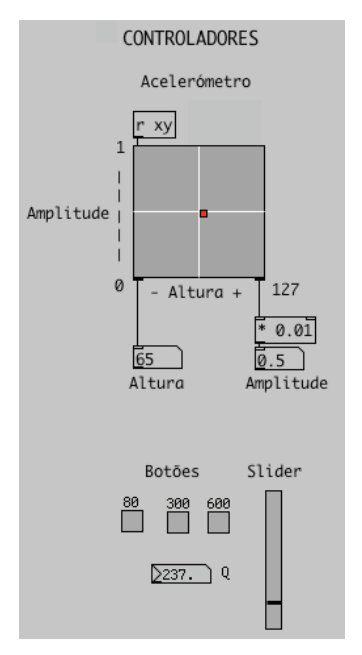

**Figura 8. Controladores remotos**

A segunda parte do Interface é destinada ao vídeo (visionamento do filme), à reprodução do áudio gravado e à sincronização vídeo/áudio. Seguindo a ordem numérica das etapas apresentadas no interface, ao accionar o interruptor designado de "tela" (etapa número 3), cria-se uma janela que permite o visionamento do filme seleccionado. O interruptor designado de "acção" (etapa número 4), funciona como os botões *Play* e *Pause* de um leitor de vídeo. Caso se opte por gravar o som (etapa número 5), poderemos posteriormente, reproduzi-lo sincronizado com o ficheiro de vídeo seleccionado. Basta accionar o interruptor "abrir" (etapa número 6), seguido do interruptor "tocar" (etapa número 7). A resolução do vídeo pode ser adaptada ao critério de cada utilizador e à resolução pré-definida do ficheiro de vídeo seleccionado. Para isso, é necessário enviar uma mensagem para o objecto [gemwin], do género: [dimen 640 480(

PARTE\_II

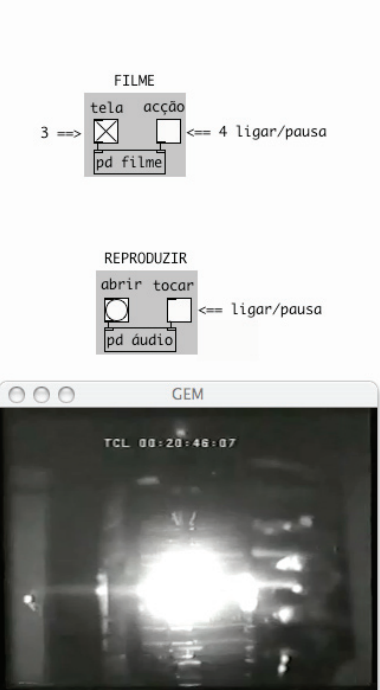

**Figura 9. Parte II do interface**

# **4. Manuseamento do Dispositivo**

No modo de execução, com os valores enviados pelo acelerómetro obtiveram-se movimentos de rotação com ângulos compreendidos entre 0º e -180º para a coordenada x (amplitudes), e movimentos de rotação com ângulos compreendidos entre -90º e 90º para a coordenada y (alturas).

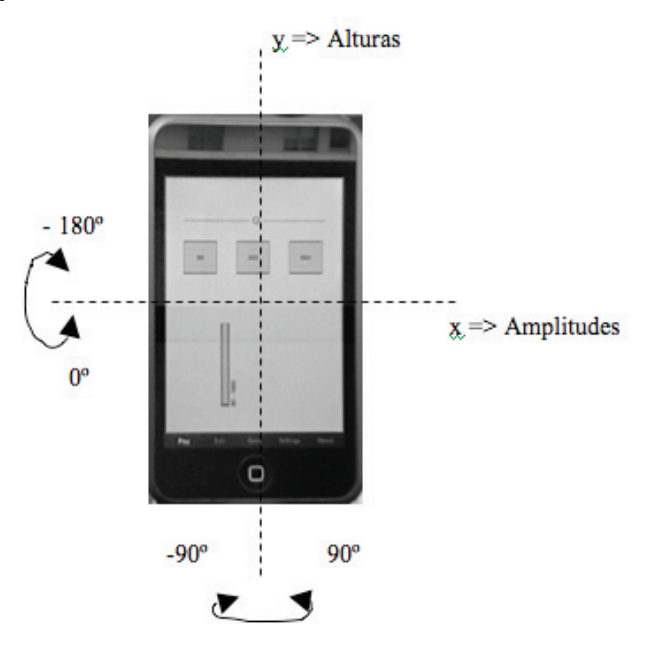

**Figura 10. Interface gráfico do OSCRemote (modo de execução)**

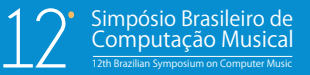

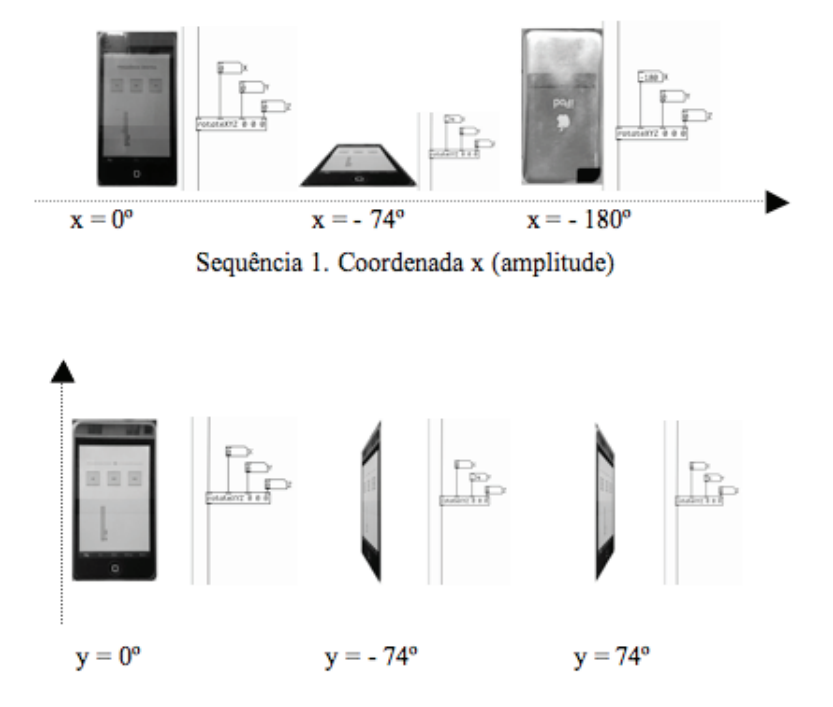

Para melhor visualização elaboraram-se as seguintes sequências de imagens:

**Figura 11. Ângulos de rotação nas coordenadas x,y**

De acordo com os valores escalonados recorreu-se a movimentos de flexão, extensão e rotação dos pulsos para manusear o dispositivo. A relação entre os controladores, os movimentos dos pulsos, os gestos dos dedos e a respectiva função encontra-se esquematizada na tabela 2.

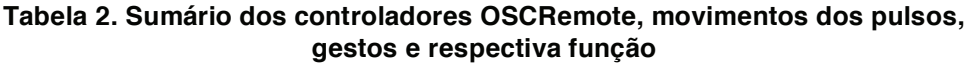

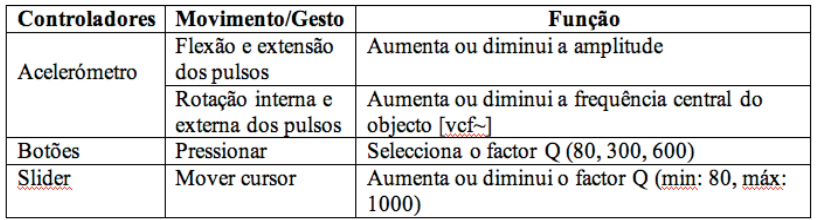

O Acelerómetro, ao permitir que a velocidade de movimento, a altura e a amplitude do som gerado respondam instantaneamente a cada movimento da mão do *performer*, faz do instrumento musical digital utilizado, um dispositivo inerentemente reactivo e expressivo.

#### **5. Composição Musical – opções estéticas**

Utilizámos como máquina viajante a metáfora sonora da voz do vento construído a partir de ruído branco filtrado. Apesar de não se retratar musicalmente nenhum ambiente acústico em particular, o ouvinte poderá relacionar a música com o som específico de um elemento natural do meio ambiente, aproximando as opções estéticas da composição de alguns aspectos relacionados com os princípios da *Soundscape*

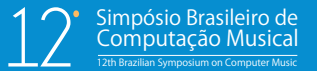

*Composition* e da Ecocomposição (Schafer, 1977; Truax, 1996; Keller, 1999; Burtner, 2005).

# **5.1. O Guião**

No guião, utilizámos algumas referências ou separadores para sabermos que em determinados pontos do vídeo, musicalmente algo teria que acontecer. Os separadores que considerámos mais importantes foram: (a) O mergulho da ponte. (b) O primeiro barco. (c) As pessoas no mercado. A estes separadores fizemos corresponder alguns gestos sonoros: (a) Som linear + glissando ascendente até à ponte<sup>5</sup>. (b) Diminuição da amplitude do som<sup>5</sup>. (c) Pequenos apontamentos rítmico-melódicos quando surgem as pessoas no mercado originados a partir de movimentos rápidos e bruscos de rotação interna e externa dos pulsos<sup>6</sup>. (d) Fade out final<sup>6</sup>.

### **6. Perspectivas**

O IMD proposto e descrito neste artigo, revelou ser funcional (1) por ser de tamanho reduzido, (2) utiliza comunicação sem fios, (3) requer gestos finos de motricidade (4) é discreto em concertos, (5) é de fácil manuseamento e permite obter resultados musicais expressivos. Estes dispositivos multimédia portáteis, vulgares e de "uso comum" (o Laptop e o iPod touch), em contextos artísticos, apresentam a vantagem de não ser necessário efectuar grandes investimentos na compra ou na construção de raiz de protótipos de IMD por empresas específicas.

No futuro poder-se-á (1) melhorar e aumentar as possibilidades sonoras, introduzindo osciladores, panorâmicas, leitura variável de *samples* e utilização de outras técnicas de síntese som, por exemplo: síntese aditiva, modulação de frequência, modulação em anel, processamento de efeitos, etc, (2) utilizar outros controladores disponíveis na aplicação, por exemplo: *XY Pad*, para relacionar e manipular simultaneamente 2 parâmetros de controle, sonoros ou musicais; e o *Switch*, para despoletar eventos sonoros, ligar e desligar automatizações, etc, (3) realizar um vídeo onde se possa observar a utilização do instrumento durante uma *performance* ao vivo.

# **7. Agradecimentos**

Agradecemos a Luís Gustavo Martins e a António de Sousa Dias as sugestões e comentários críticos.

# **8. Referências**

 $\overline{a}$ 

- Burtner, M., (2005) "Shamanic and Ecoacoustic Technologies for Multimedia Composition and Performance", *Organized Sound*. Volume 31, Cambridge Press, York, England.
- Cornelis, O., Demey, M., Leman, M., (2008 ) "EME: a Wireless Music Controller for Real-time Music Interaction", Artech, 4th International Conference on Digital Arts, 7- 8 November, Portuguese Catholic University, Porto.

<sup>&</sup>lt;sup>5</sup> Ver demonstração 5 em http://pedropatricio2008.googlepages.com/doutoramento

<sup>6</sup> Ver demonstração 6 em http://pedropatricio2008.googlepages.com/doutoramento

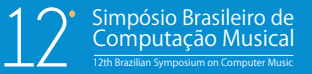

- Keller, D. (2000) "Compositional processes from an ecological perspective", *Leonardo Music Journal,* 10, 55-60.
- Keller, D., & B. Truax (1998) "Ecologically-based granular synthesis. *Proceedings of the International Computer Music Conference*", Ann Arbor, MI: ICMA.
- Puckette, M., (2002) "Max at seventeen", Computer Music Journal 26(4): pp. 31-43.
- Puckette, M., (1996) "Pure Data: another integrated computer music environment" Proceedings, Second Intercollege Computer Music Concerts, Tachikawa, Japan, pp. 37-41.
- Ruoff, J. K., (1992) "Conventions of sound in documentary", In R. Altman (Ed.), *Sound Theory Sound Practice* (pp. 217–234). New York: Routledge.
- Schafer, R. M. (1977) "*The Tuning of the World"*, New York: Knopf; reprinted as *The Soundscape: Our Sonic Environment and The Tuning of the World.* Rochester, Vt: Destiny Books, 1994.
- Truax, B. (1996) "Soundscape, acoustic communication & environmental sound composition", *Contemporary Music Review* 15(1): 49-65.
- Wang, G., Essl, G., Penttinen, H., (2008) "MoPhO: Do Mobile Phones Dreams of Electric Orchestras?", In Proceedings of the International Computer Music Conference. Belfast, 2008.
- Wang, G., Cook, R. P., (2004) "On-the-fly Programming: using Code as an Expressive Musical Instrument", In Proceedings of the International Conference on New Interfaces for Musical expression (NIME).
- http://www.nr37.nl/OSCRemote/ (última consulta em 2009. 05. 9).
- http://puredata.info/ (última consulta em 2009. 05. 21).
- http://cvc.instituto camoes.pt/cinema/documentarismo/doc005.html (última consulta em 2009. 05. 11).
- http://www.scoretrack.net/musicadecinema.html (última consulta em 2009. 05. 15).
- http://www.apple.com/ipodtouch/ (última consulta em 2009. 05. 19).
- http://en.wikipedia.org/wiki/Camille\_Saint-Saëns (última consulta em 2009. 05. 22).
- http://en.wikipedia.org/wiki/The\_Assassination\_of\_the\_Duke\_of\_Guise (última consulta em 2009. 05. 29).
- http://filmsdefrance.com/FDF\_Assassinat\_du\_duc\_du\_Guise\_rev.html (última consulta em 2009. 05. 29).
- http://www.victorianreproductionlighting.com/antique-photoplayer.html (última consulta em 2009. 06. 01).
- http://www.theamazingrolo.net/ (última consulta em 2009. 06. 01)

http://at.or.at/hans/works.html (última consulta em 2009. 06. 01)